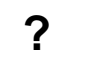

## «»

 $\gamma$ 

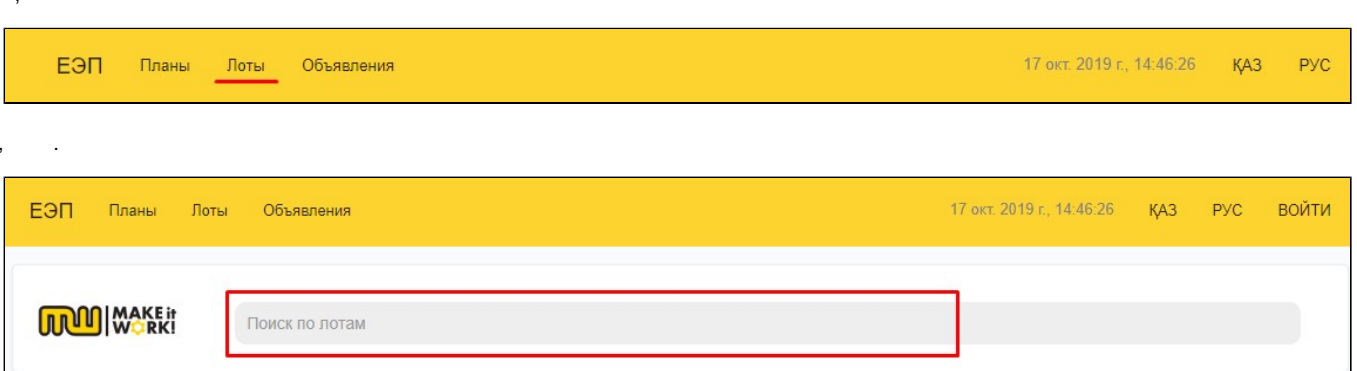

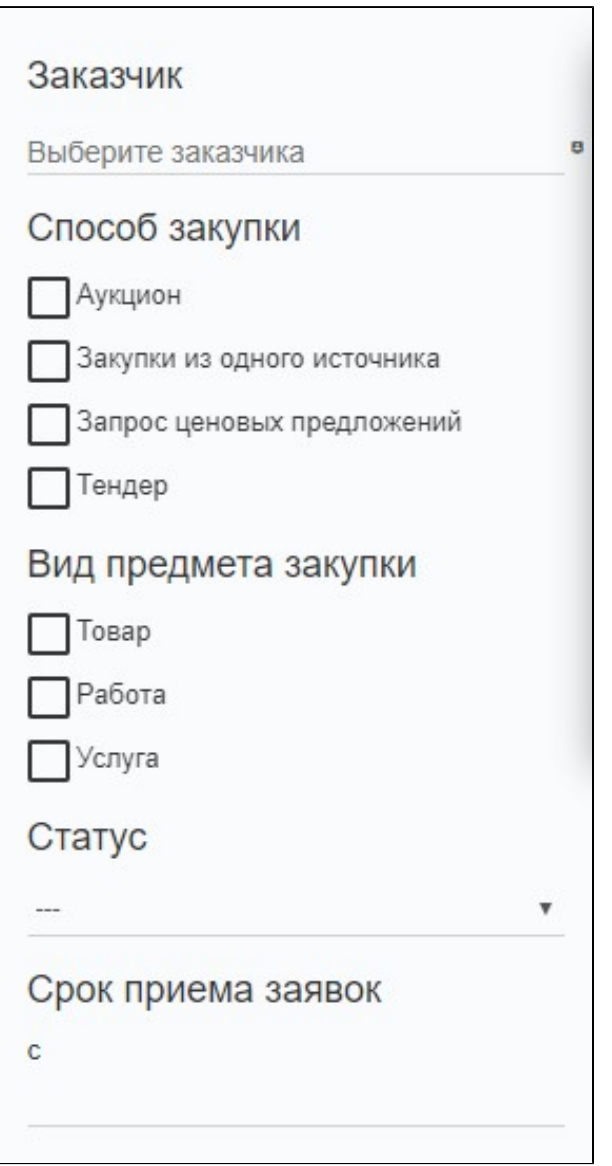